## RAMASWAMY\_METASTASIS\_DN

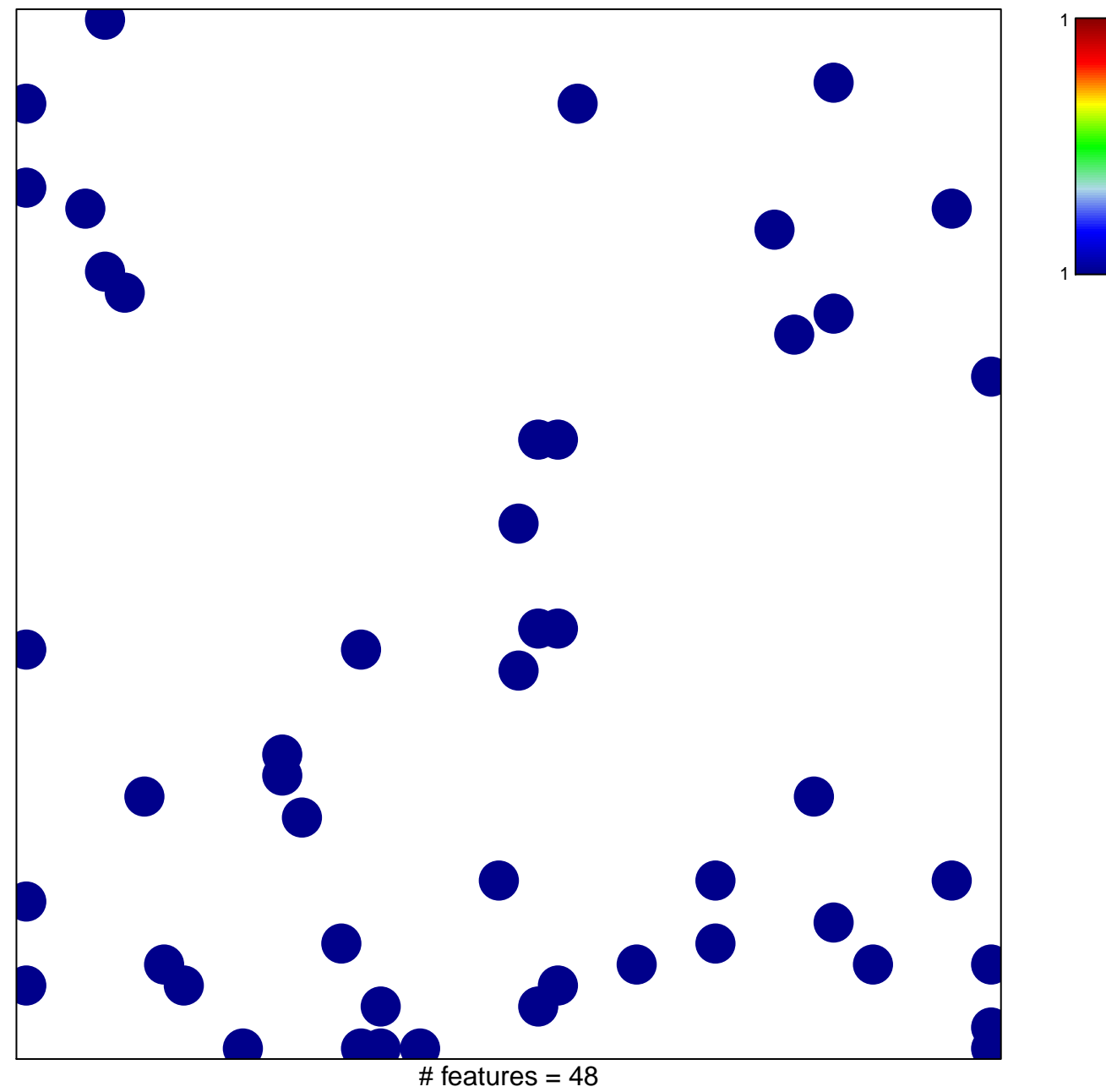

chi-square  $p = 0.82$ 

## **RAMASWAMY\_METASTASIS\_DN**

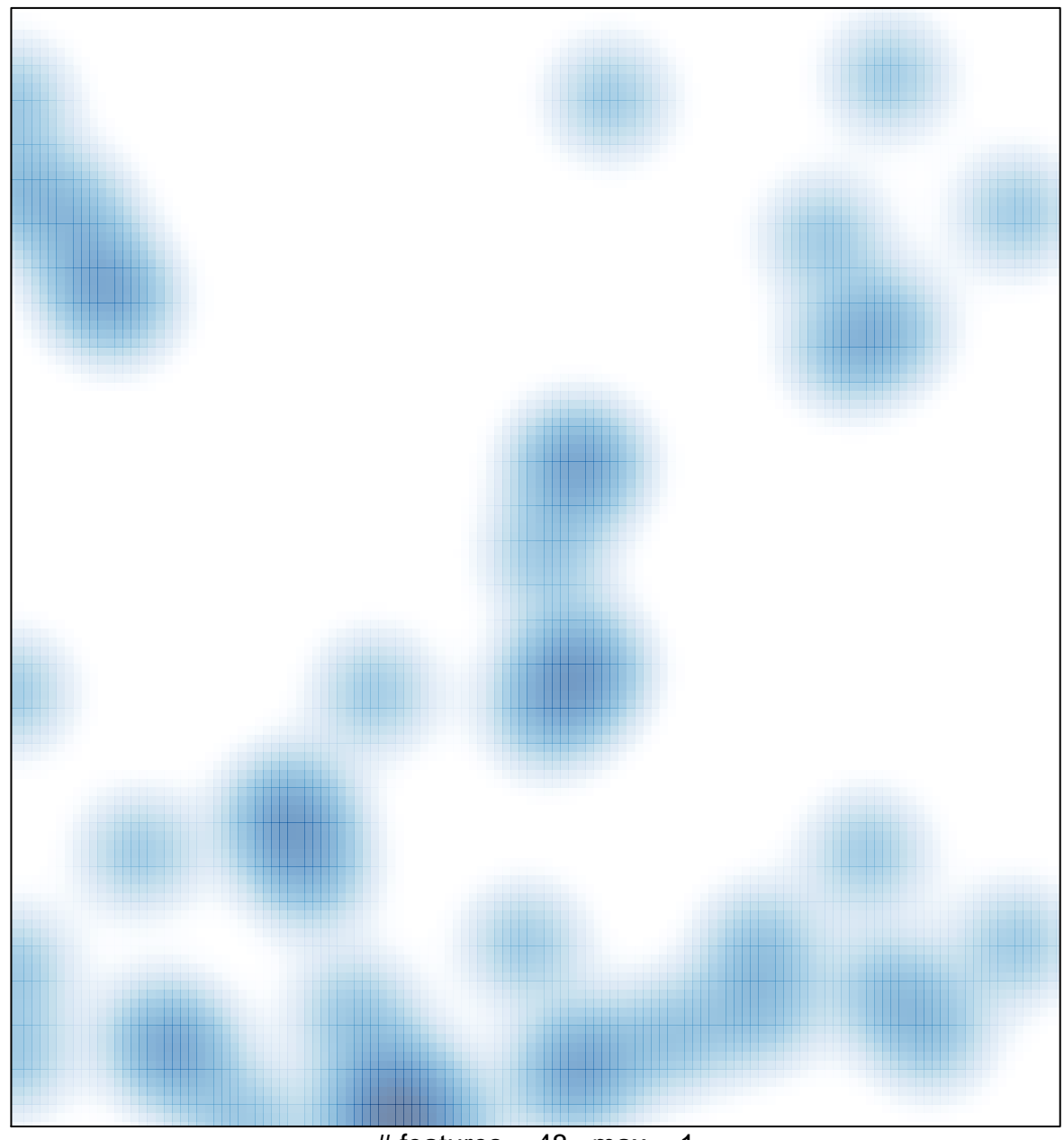

 $#$  features = 48, max = 1